Installation code 1

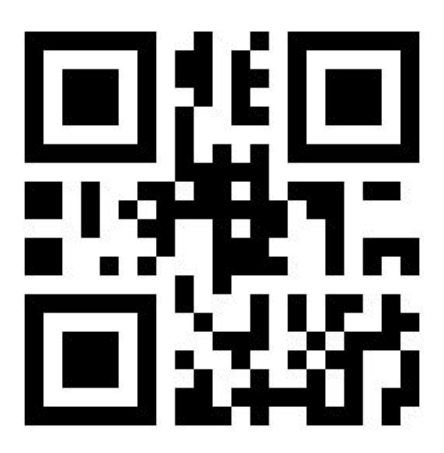